## Package 'GDSArray'

May 1, 2024

Title Representing GDS files as array-like objects

Version 1.24.0

Description GDS files are widely used to represent genotyping or sequence data. The GDSArray package implements the `GDSArray` class to represent nodes in GDS files in a matrix-like representation that allows easy manipulation (e.g., subsetting, mathematical transformation) in \_R\_. The data remains on disk until needed, so that very large files can be processed.

biocViews Infrastructure, DataRepresentation, Sequencing, GenotypingArray

**Depends** R  $(>= 3.5)$ , gdsfmt, methods, BiocGenerics, DelayedArray  $(>=$ 0.5.32)

License GPL-3

Encoding UTF-8

URL <https://github.com/Bioconductor/GDSArray>

BugReports <https://github.com/Bioconductor/GDSArray/issues>

Imports tools, S4Vectors (>= 0.17.34), SNPRelate, SeqArray

RoxygenNote 7.3.1

VignetteBuilder knitr

Suggests testthat, knitr, markdown, rmarkdown, BiocStyle, BiocManager

git\_url https://git.bioconductor.org/packages/GDSArray

git\_branch RELEASE\_3\_19

git\_last\_commit 135d4e2

git\_last\_commit\_date 2024-04-30

Repository Bioconductor 3.19

Date/Publication 2024-05-01

Author Qian Liu [aut, cre], Martin Morgan [aut], Hervé Pagès [aut], Xiuwen Zheng [aut]

Maintainer Qian Liu <qliu7@buffalo.edu>

### **Contents**

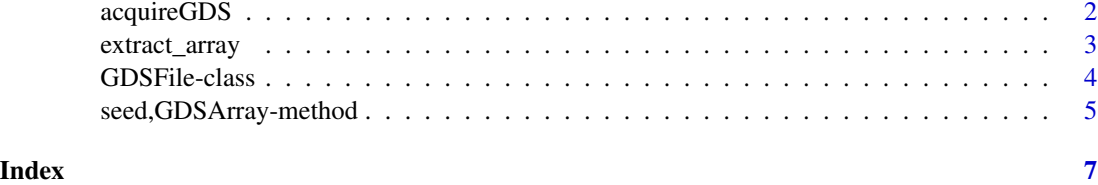

acquireGDS *Acquire the GDS file connection in R in the* gds.class *class.*

#### Description

Acquire a (possibly cached) gds.class object given it's path.

#### Usage

```
acquireGDS(path, type = NULL, ...)
```

```
releaseGDS(path, type = NULL, ...)
```
#### Arguments

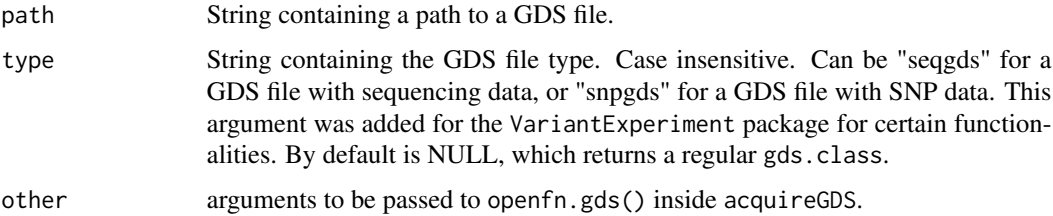

#### Details

acquireConn will cache the gds.class object in the current R session to avoid repeated initialization. This improves efficiency for repeated calls. The cached gds.class object for any given path can be deleted by calling releaseGDS for the same path.

#### Value

For acquireGDS, by default returns a regular gds.class object, which are identical to that returned by gdsfmt::openfn.gds(path). If type is not NULL, a SeqVarGDSClass that is identical to SeqArray::seqOPen(path), or SNPGDSFileClass that is identical to SNPRelate::snpgdsOpen(path). Both are inherited from gds.class but with additional checking and methods.

For releaseGDS, any existing gds.class object for the path is disconnected and cleared from cache, and NULL is invisibly returned. This is equivalent to that returned by gdsfmt::closefn.gds() except it take path as input. If path=NULL, all cached connections are removed.

<span id="page-1-0"></span>

#### <span id="page-2-0"></span>extract\_array 3

#### Author(s)

Qian Liu

#### Examples

```
fn <- gdsExampleFileName()
gdscon <- acquireGDS(fn)
acquireGDS(fn) ## just re-uses the cache
acquireGDS(fn, type = "seqgds") ## construct a new GDS connection
releaseGDS(fn) ## clears the cache
```
extract\_array *GDSArray constructor and coercion methods.*

#### Description

extract\_array: the function to extract data from a GDS file, by taking GDSArraySeed as input. This function is required by the DelayedArray for the seed contract.

GDSArray: The function to convert a gds file into the GDSArray data structure.

GDSArray example data

#### Usage

## S4 method for signature 'GDSArraySeed' extract\_array(x, index)

GDSArray(gdsfile, varname)

gdsExampleFileName(type = c("seqgds", "snpgds"))

#### Arguments

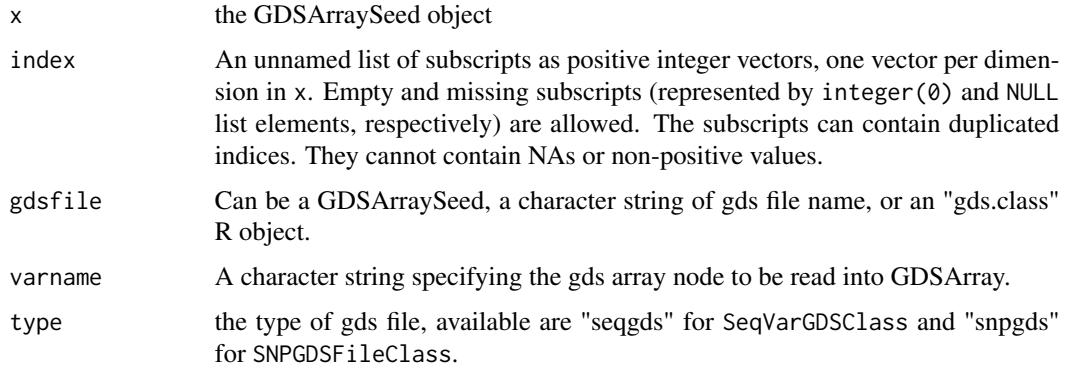

#### <span id="page-3-0"></span>Value

GDSArray class object.

#### Examples

```
fn <- gdsExampleFileName("snpgds")
allnodes <- gdsnodes(fn) ## print all available gds nodes in fn.
allnodes
GDSArray(fn, "genotype")
GDSArray(fn, "sample.annot/pop.group")
fn1 <- gdsExampleFileName("seqgds")
allnodes1 <- gdsnodes(fn1) ## print all available gds nodes in fn1.
allnodes1
## GDSArray(fn1, "genotype/data")
GDSArray(fn1, "variant.id")
GDSArray(fn1, "sample.annotation/family")
GDSArray(fn1, "annotation/format/DP/data")
GDSArray(fn1, "annotation/info/DP")
gdsExampleFileName("snpgds")
gdsExampleFileName("seqgds")
```
GDSFile-class *GDSFile constructor and methods.*

#### Description

GDSFile: GDSFile is a light-weight class to represent a GDS file. It has the '\$' completion method to complete any possible gds nodes. If the slot of 'current\_path' in 'GDSFile' object represent a valid gds node, it will return the 'GDSArray' of that node directly. Otherwise, it will return the 'GDSFile' object with an updated 'current\_path'.

GDSFile: the GDSFile class constructor.

gdsfn: filename slot getter for GDSFile object.

gdsfn<-: filename slot setter for GDSFile object.

gdsnodes: to get the available gds nodes from a gds file name or a GDSFile object.

#### Usage

```
GDSFile(file, current_path = "")
## S4 method for signature 'GDSFile'
gdsfn(object)
gdsfn(object) <- value
## S4 method for signature 'GDSFile'
x$name
```
<span id="page-4-0"></span>## S4 method for signature 'ANY' gdsnodes(x, node)

#### Arguments

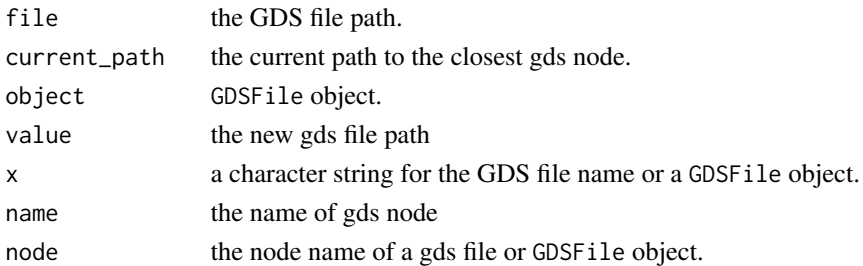

#### Value

gdsfn: the file path of corresponding GDSfile object.

\$: a GDSFile with updated @current\_path, or GDSArray object if the current\_path is a valid gds node.

gdsnodes: a character vector of all available gds nodes within the related GDS file and the specified node.

#### Examples

```
fn <- gdsExampleFileName("seqgds")
gf <- GDSFile(fn)
gdsfn(gf)
fn <- gdsExampleFileName("seqgds")
gdsnodes(fn)
gdsnodes(fn, "annotation/info")
fn1 <- gdsExampleFileName("snpgds")
gdsnodes(fn1)
gdsnodes(fn1, "sample.annot")
gf <- GDSFile(fn)
gdsnodes(gf)
gdsnodes(gf, "genotype")
gdsfn(gf)
```
seed,GDSArray-method *GDSArraySeed or GDSArray related methods, slot getters and setters.*

#### Description

dim, dimnames: dimension and dimnames of object contained in the GDS file. seed: the GDSArraySeed getter for GDSArray object. seed<-: the GDSArraySeed setter for GDSArray object.

gdsfn: on-disk location of GDS file represented by this object.

#### Usage

```
## S4 method for signature 'GDSArray'
seed(x)
## S4 replacement method for signature 'GDSArray'
seed(x) <- value
```
gdsfn(object)

## S4 method for signature 'GDSArraySeed' gdsfn(object)

## S4 method for signature 'GDSArray' gdsfn(object)

```
## S4 method for signature 'DelayedArray'
gdsfn(object)
```
#### Arguments

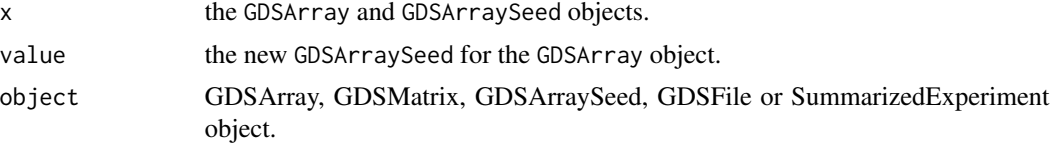

#### Value

dim: the integer vector of dimensions for GDSArray or GDSArraySeed objects.

dimnames: the unnamed list of dimension names for GDSArray and GDSArraySeed objects.

seed: the GDSArraySeed of GDSArray object.

gdsfn: the character string for the gds file path.

#### Examples

```
fn <- gdsExampleFileName("snpgds")
ga <- GDSArray(fn, "sample.annot/pop.group")
dim(ga)
dimnames(ga)
type(ga)
seed(ga)
dim(seed(ga))
gdsfn(ga)
```
# <span id="page-6-0"></span>Index

\$,GDSFile-method *(*GDSFile-class*)*, [4](#page-3-0) acquireGDS, [2](#page-1-0) coerce *(*extract\_array*)*, [3](#page-2-0) coerce,ANY,GDSMatrix-method *(*extract\_array*)*, [3](#page-2-0) coerce,GDSArray,GDSMatrix-method *(*extract\_array*)*, [3](#page-2-0) coerce,GDSMatrix,GDSArray-method *(*extract\_array*)*, [3](#page-2-0) extract\_array, [3](#page-2-0) extract\_array,GDSArraySeed-method *(*extract\_array*)*, [3](#page-2-0) GDSArray *(*extract\_array*)*, [3](#page-2-0) GDSArray-class *(*extract\_array*)*, [3](#page-2-0) GDSArray-data *(*extract\_array*)*, [3](#page-2-0) GDSArray-method *(*extract\_array*)*, [3](#page-2-0) gdsExampleFileName *(*extract\_array*)*, [3](#page-2-0) GDSFile *(*GDSFile-class*)*, [4](#page-3-0) GDSFile,gdsfn-method *(*GDSFile-class*)*, [4](#page-3-0) GDSFile-class, [4](#page-3-0) GDSFile-constructor *(*GDSFile-class*)*, [4](#page-3-0) GDSFile-method *(*GDSFile-class*)*, [4](#page-3-0) gdsfn *(*seed,GDSArray-method*)*, [5](#page-4-0) gdsfn,DelayedArray-method *(*seed,GDSArray-method*)*, [5](#page-4-0) gdsfn,GDSArray-method *(*seed,GDSArray-method*)*, [5](#page-4-0) gdsfn,GDSArraySeed-method *(*seed,GDSArray-method*)*, [5](#page-4-0) gdsfn,GDSFile-method *(*GDSFile-class*)*, [4](#page-3-0) gdsfn<- *(*GDSFile-class*)*, [4](#page-3-0) GDSMatrix *(*extract\_array*)*, [3](#page-2-0) GDSMatrix-class *(*extract\_array*)*, [3](#page-2-0) gdsnodes *(*GDSFile-class*)*, [4](#page-3-0) gdsnodes,ANY-method *(*GDSFile-class*)*, [4](#page-3-0) gdsnodes,GDSFile-method *(*GDSFile-class*)*, [4](#page-3-0)

matrixClass,GDSArray-method *(*extract\_array*)*, [3](#page-2-0) releaseGDS *(*acquireGDS*)*, [2](#page-1-0) seed,GDSArray-method, [5](#page-4-0) seed<-,GDSArray-method *(*seed,GDSArray-method*)*, [5](#page-4-0)